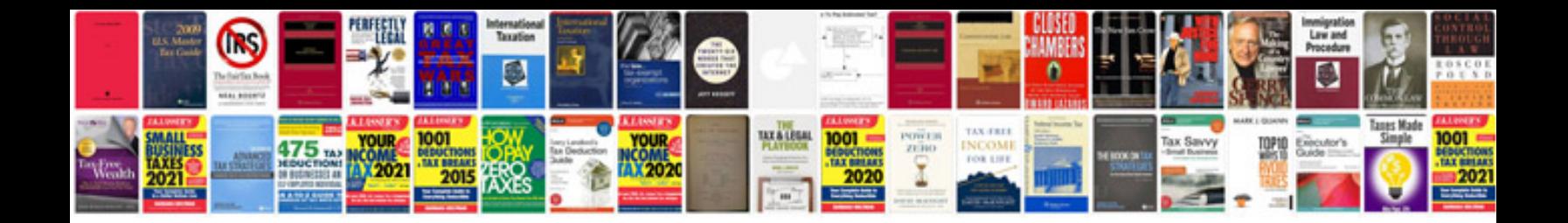

**Selection criteria document example**

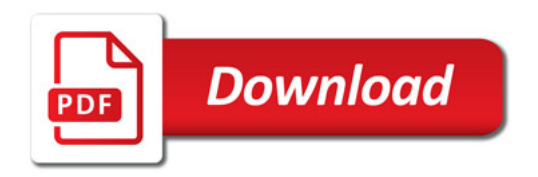

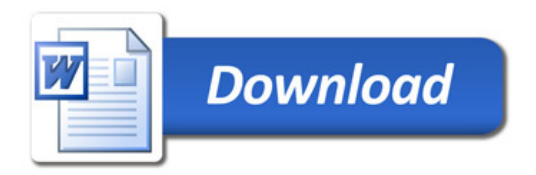